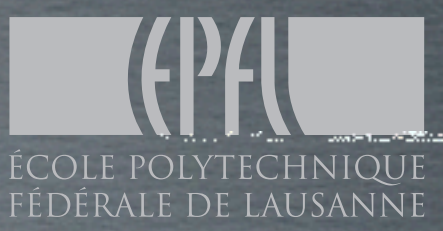

# MADLOOP5 Going Beyonder

#### Valentin Hirschi EPFL

4th September 2012

PRESENTATION HP2^4@MPI Münich

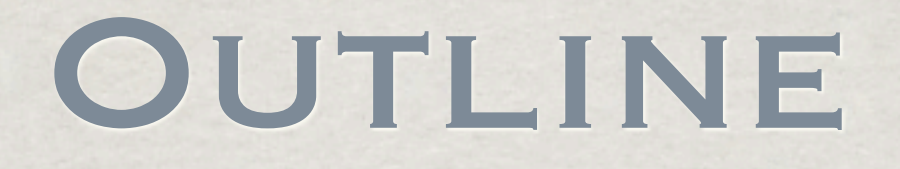

- NLO challenges and aMC@NLO philosophy
- Implementation details
- Speed and stability benchmark study
- Future plans and closing words

# MadGraph @NLO Overview

Valentin Hirschi, 4th september 2012

HP2@MPI

Friday, September 7, 2012

3

### Objectives for Madgraph5 at NLO

### • Automation and Flexibility

Minimize hand work while maximizing applicability. Also automation provides reliability by avoiding bugs.

• Unique framework and user-friendly

It only takes to know how to efficiently use one single program to do all NLO phenomenology. User-guidance and on-the-fly checks insure reliable results.

• Stable and fast enough for relevant processes No huge cluster needed. LesHouches wish list(s) covered.

### Fixed-order NLO contributions have two parts

Valentin Hirschi, 4th september 2012 HP2@MPI

Fixed-order NLO contributions have two parts

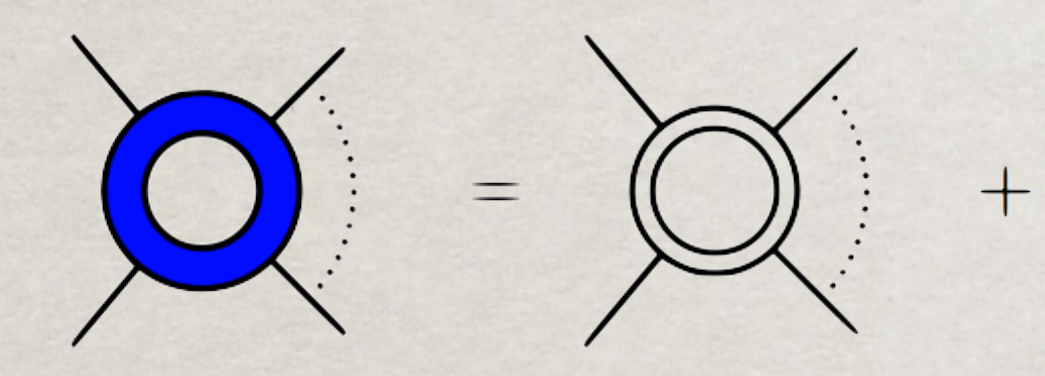

$$
\sigma^{\rm NLO} = \int_m d^{(d)} \sigma^V +
$$

Virtual part

- Used to be bottleneck of NLO computations
- Algorithms for automation known in principle but needs to be efficiently implemented
- MadLoop5 in MG5 takes care of this piece

!

*m*+1

### Fixed-order NLO contributions have two parts

 $+$ 

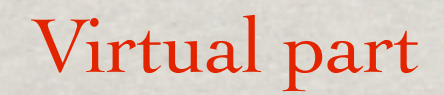

*m*

!

• Used to be bottleneck of NLO computations

 $d^{(d)}\sigma^V +$ 

- Algorithms for automation known in principle but needs to be efficiently implemented
- MadLoop5 in MG5 takes care of this piece

Real emission part

- Automated for different methods
- Challenge is the systematic extraction of singularities
- MadFKS5 in MG5 takes care of this piece

Valentin Hirschi, 4th september 2012 HP2@MPI

 $\sigma^{\rm NLO} =$ 

! "# \$

 $+$ 

 $d^{(d)}\sigma^R +$ 

!

*m*+1

### Fixed-order NLO contributions have two parts

 $+$ 

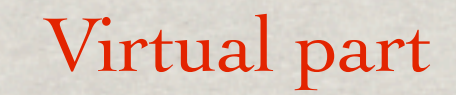

*m*

!

• Used to be bottleneck of NLO computations

 $d^{(d)}\sigma^V +$ 

- Algorithms for automation known in principle but needs to be efficiently implemented
- MadLoop5 in MG5 takes care of this piece

Real emission part

!

 $\boldsymbol{+}$ 

Automated for different methods

*m*

 $d^{(4)}\sigma^{B}$ 

- Challenge is the systematic extraction of singularities
- MadFKS5 in MG5 takes care of this piece

Valentin Hirschi, 4th september 2012 HP2@MPI

 $\sigma^{\rm NLO} =$ 

! "# \$

 $+$ 

 $d^{(d)}\sigma^R +$ 

## aMC@NLO

#### Towards full automation

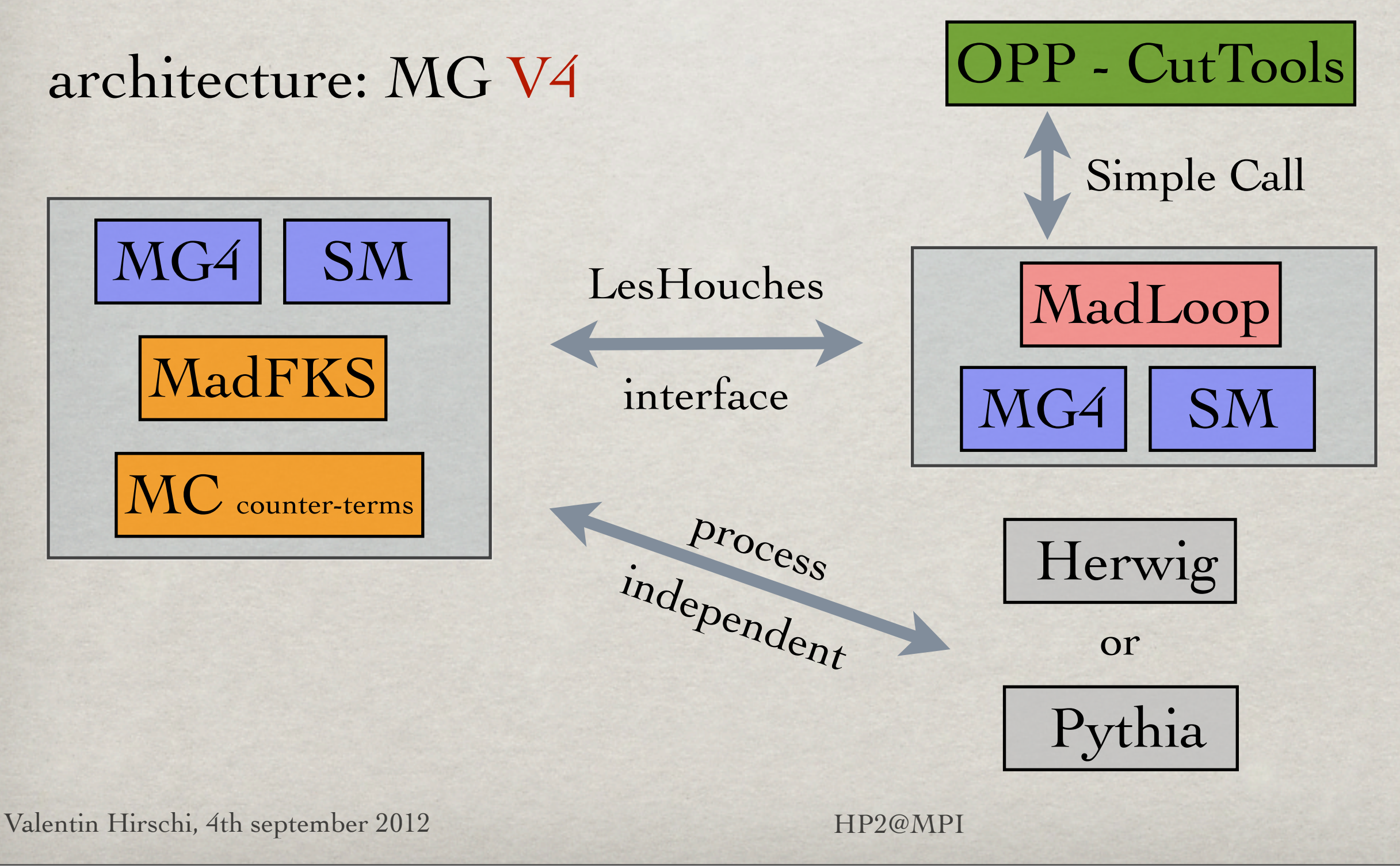

6

### MADLOOP IN MG4 WHAT IT COULD NOT DO

#### ✓ No four-gluon vertex at born level :

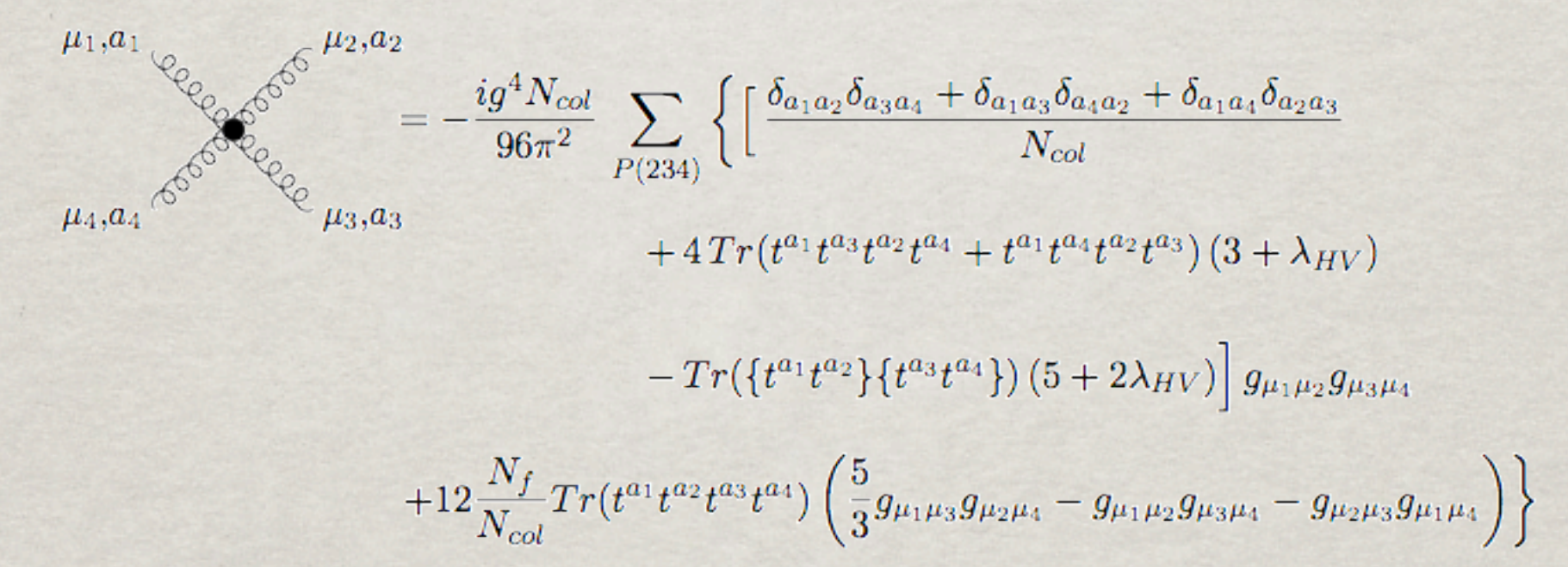

◆ All born contribution must factorize the same power of all coupling orders. ✓ No finite-width effects of unstable massive particles also appearing in the loop. ✓ / ✕ Handle BSM model or/and EW corrections.

# WHAT ML4 COULD DO

- Running time: Two weeks on a 150+ node cluster
- Proof of efficient EPS  $\frac{1}{2}$  handling with  $Z t\bar{t}$
- **Successful cross-check** against known results
- Large K-factors sometimes
- No cuts on b, robust numerics with small *P<sup>T</sup>*

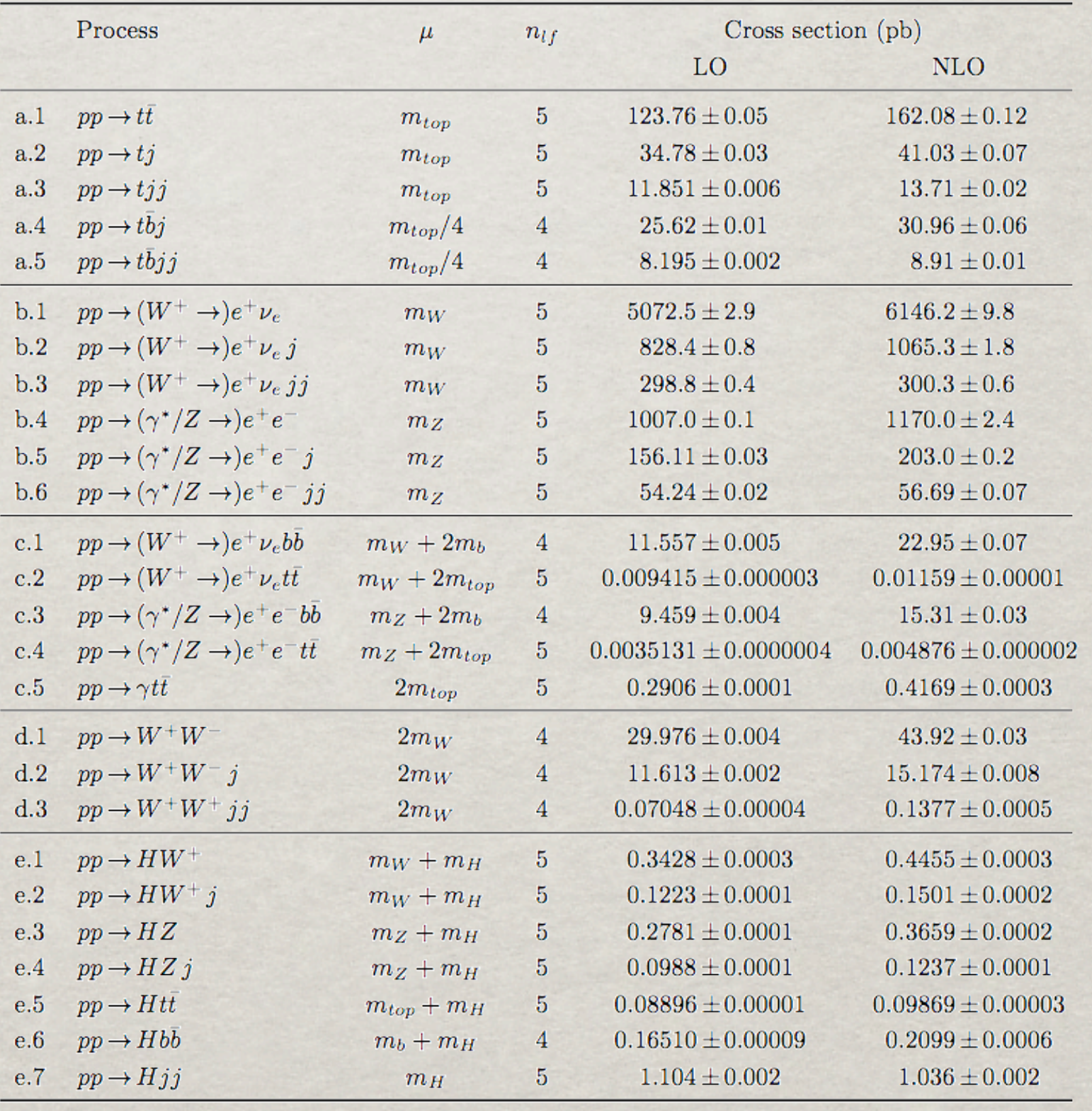

### MADGRAPH 5 SPECS

• High-level language: Python

• Complex data-structures allow for very general objects while keeping speed where needed.

- Involved algorithms => Performance increase
- Built-in testing suite => Reliability
- User-interface and automatic doc. => User friendly
- Flexible and Modular => Developer friendly All-in-one distribution

# aMC@NLO

#### full automation...

### ... in MadGraph5 v2.0!

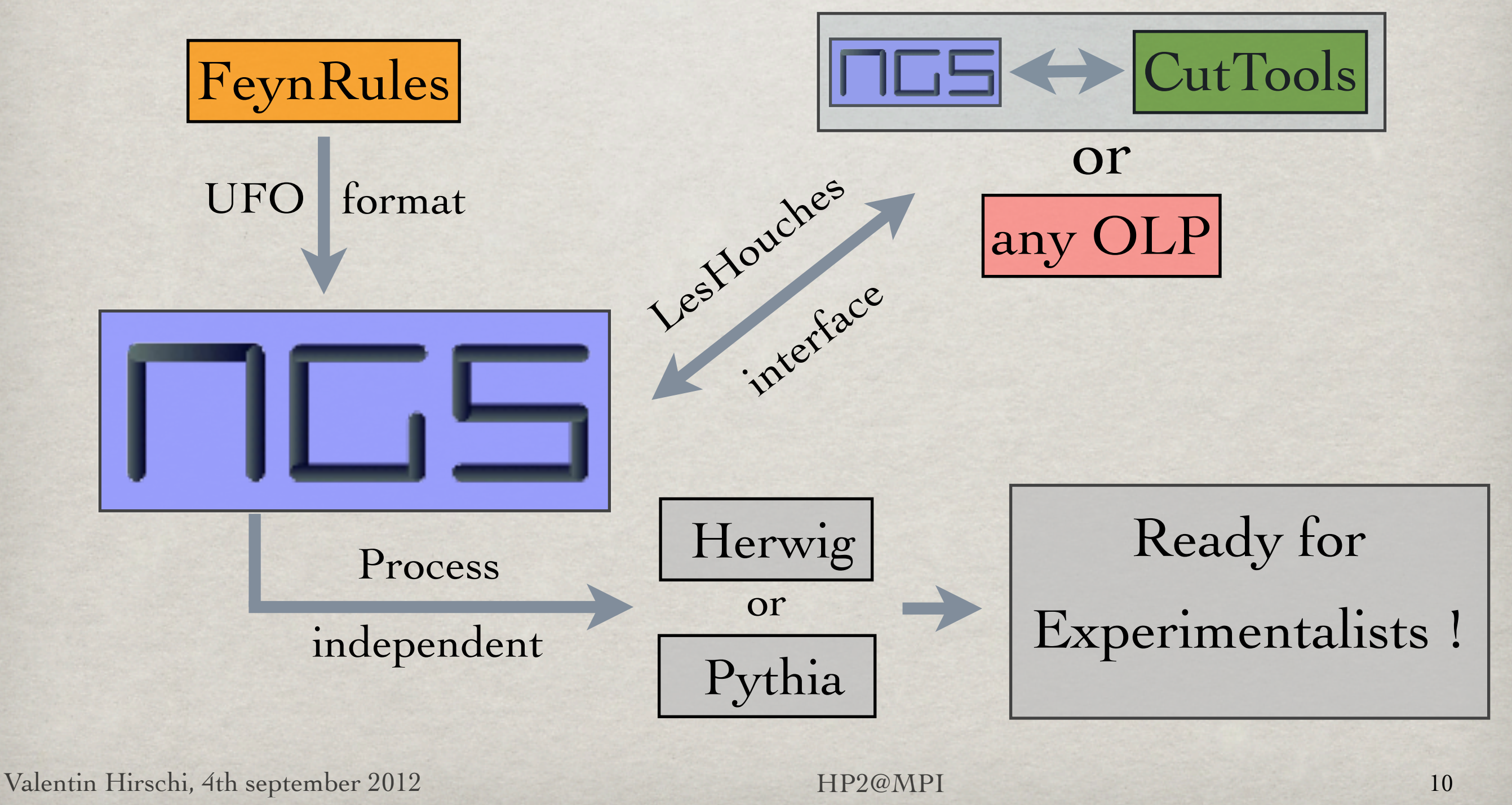

Nomenclature

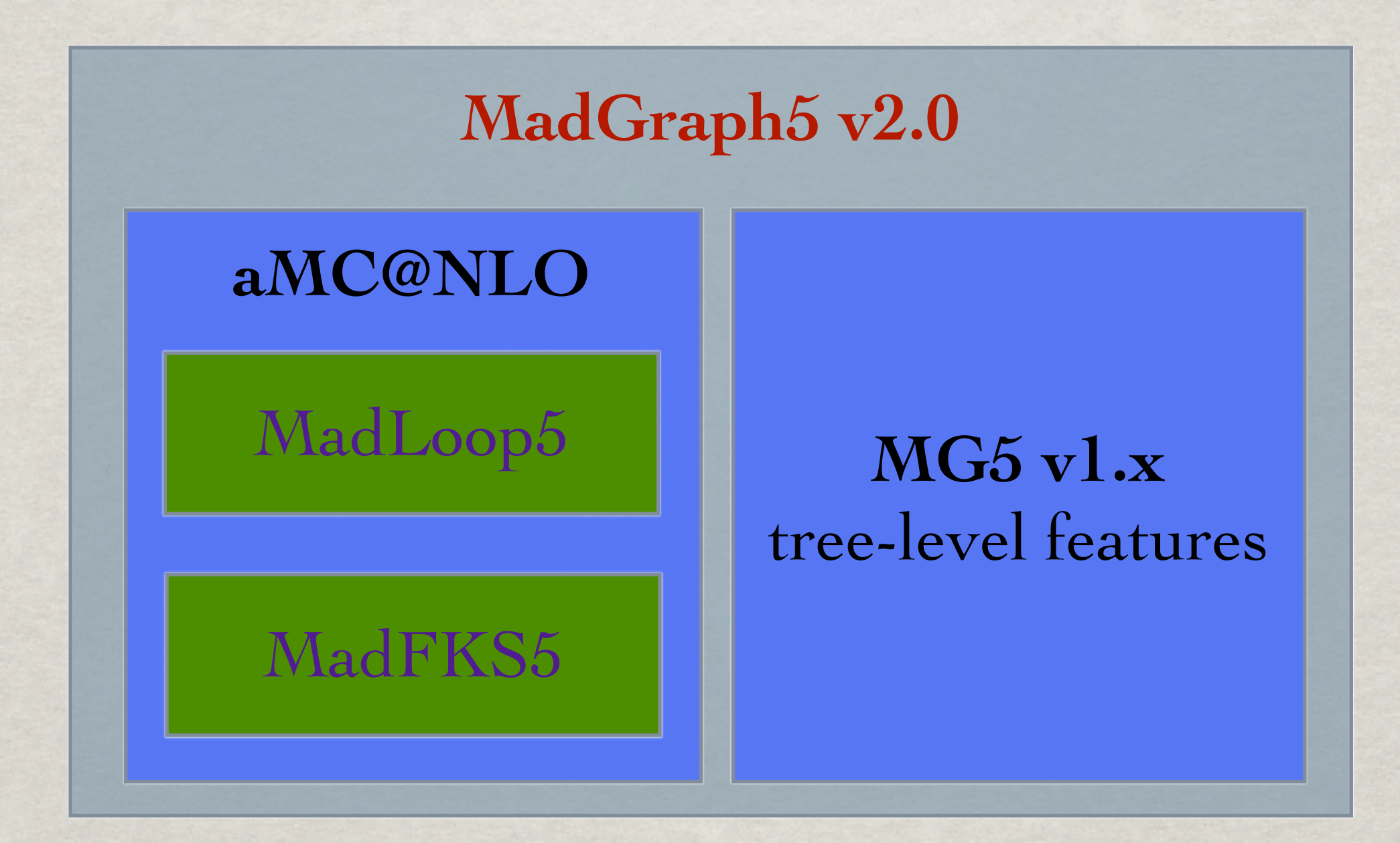

But this separation is now transparent to the users!

Valentin Hirschi, 4th september 2012 HP2@MPI

Friday, September 7, 2012

11

### IMPLEMENTATION

Valentin Hirschi, 4th september 2012 12 HP2@MPI 12

HP2@MPI

# MadLoop5 in MG5 v2.0

#### friend of users

#### **Process generation**

- $\cdot$ <sup>2</sup> import model <model name>-<restrictions>
- \* generate <process> <amp\_orders\_and\_option> [<mode>=<pert\_orders>] <squared\_orders>
- output <format> <folder\_name>  $\cdot \cdot \cdot$
- $\cdot \cdot \cdot$ **launch**
- Examples, starting from a blank MG5 interface.
	- **EXECT** Simple one:

```
[1.54s] generate g g > t t~ [virt=QCD][1.18s] output
[44 \text{ ms*}] launch
```
- With options specified:
	- [ 0.01s ] import model loop\_sm-no\_bmass
	- [  $0.01s$  ] set complex mass scheme
	- $[22.8s]$  generate  $g \geq W+ W- b b \sim / z h$  a QED=2  $\lceil$  virt=QCD] QCD=6 WEIGHTED=14
	- [ 14.0s ] output standalone MyProc
	- $[17.1s*]$  launch
		- \* time per phase-space point, summed over helicities and colors.

# CUT-LOOP DIAGRAMS

#### WITH A SPECIFIC EXAMPLE

Consider  $e^+e^- \to \gamma \to u\bar{u}$ :

Loop particles are denoted with a star. When MG is asked for  $e^+e^- \to u^* \bar{u}^* u \bar{u}$  it gives back eight diagrams. Two of them are:

# Cut-Loop diagrams

#### WITH A SPECIFIC EXAMPLE

### Consider  $e^+e^- \rightarrow \gamma \rightarrow u\bar{u}$ :

- Loop particles are denoted with a star. When MG is asked for  $e^+e^- \to u^* \bar{u}^* u \bar{u}$  it gives back eight diagrams. Two of them are:
- Selection is performed to keep only one cut-diagram per loop contributing in the process  $\begin{bmatrix} \downarrow & A \\ \downarrow & \downarrow \end{bmatrix}$

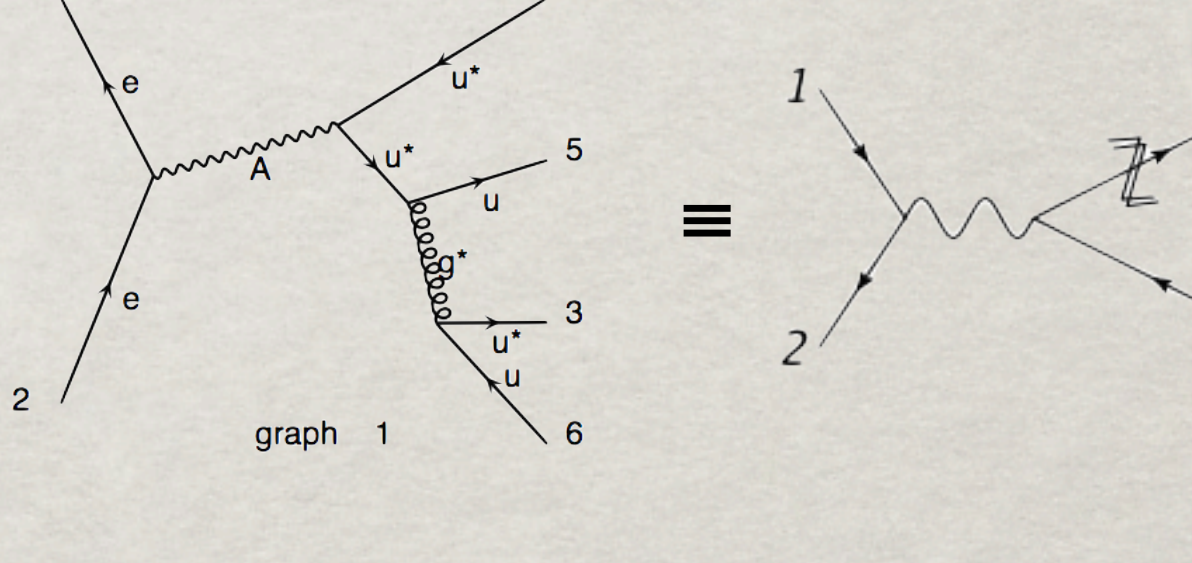

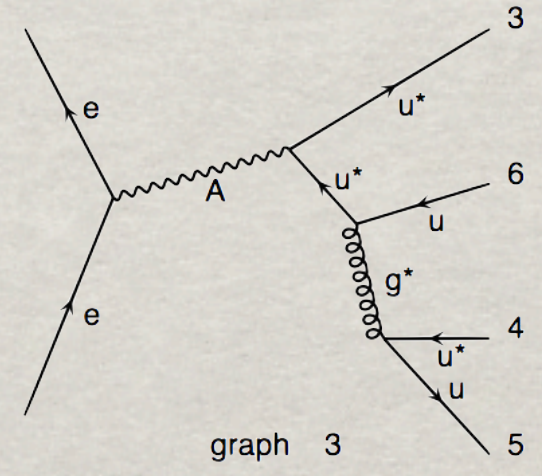

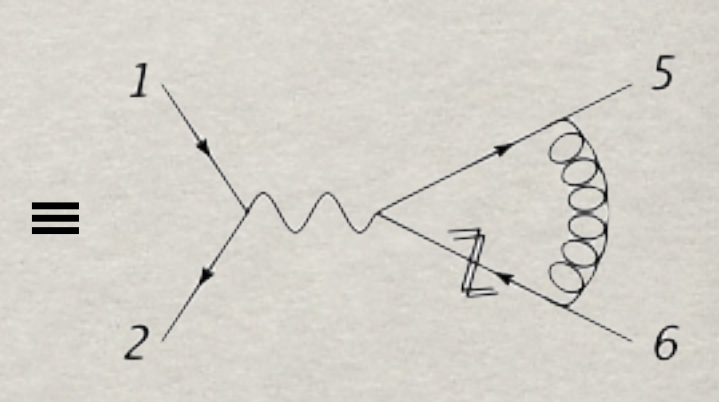

# CUT-LOOP DIAGRAMS

#### WITH A SPECIFIC EXAMPLE

### Consider  $e^+e^- \rightarrow \gamma \rightarrow u\bar{u}$ :

- Loop particles are denoted with a star. When MG is asked for  $e^+e^- \to u^* \bar{u}^* u \bar{u}$  it gives back eight diagrams. Two of them are:
- Selection is performed to keep only one cut-diagram per loop contributing in the process  $\begin{pmatrix} \cdots & A \end{pmatrix}$
- \* Tags are associated to each cut-diagram. Those whose tags are **mirror and/or cyclic permutations** of tags of diagram already in the loop-basis are taken out.

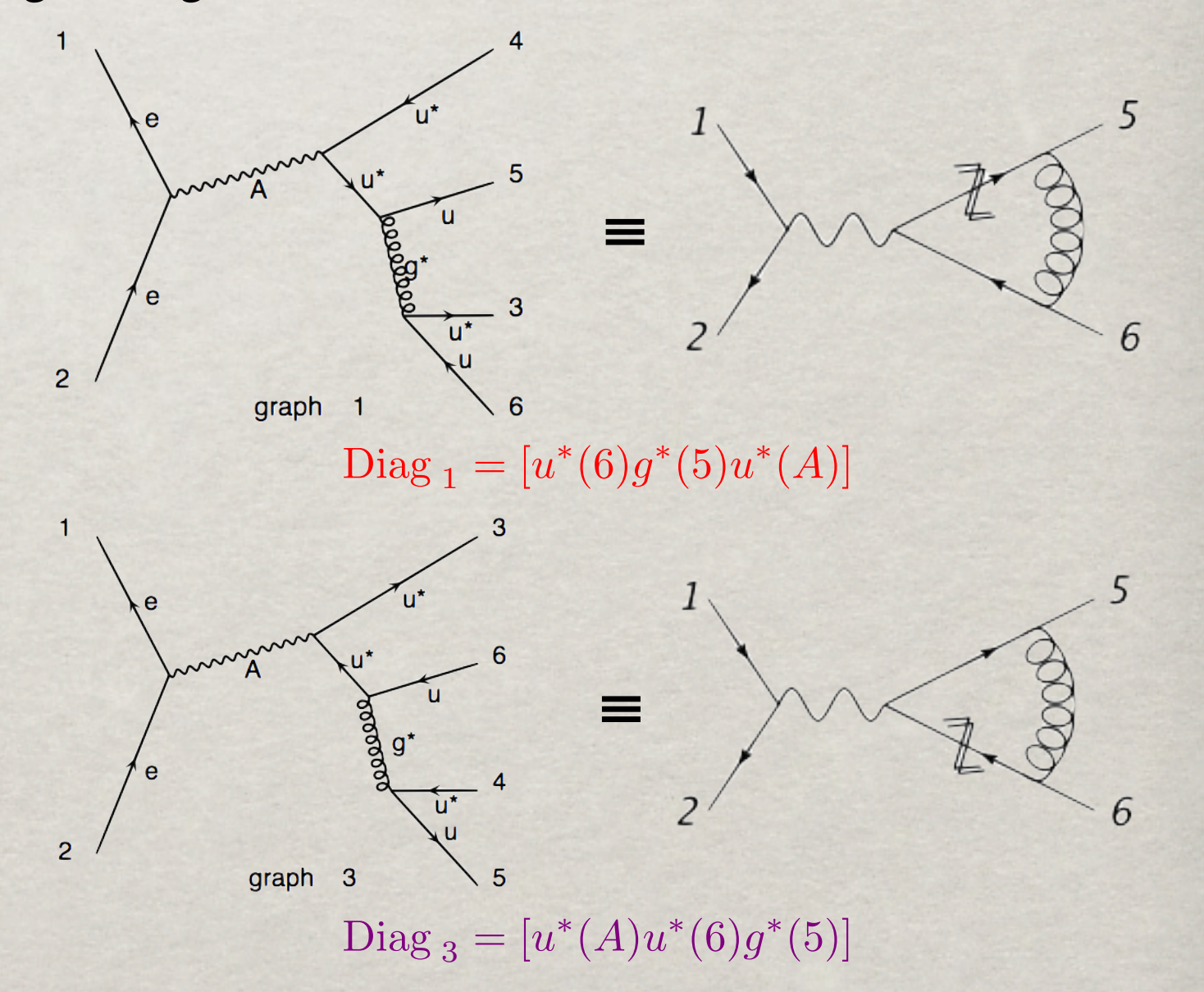

# CUT-LOOP DIAGRAMS

#### WITH A SPECIFIC EXAMPLE

### Consider  $e^+e^- \rightarrow \gamma \rightarrow u\bar{u}$ :

- Loop particles are denoted with a star. When MG is asked for  $e^+e^- \to u^* \bar{u}^* u \bar{u}$  it gives back eight diagrams. Two of them are:
- Selection is performed to keep only one cut-diagram per loop contributing in the process  $\begin{pmatrix} \cdots & A \end{pmatrix}$
- \* Tags are associated to each cut-diagram. Those whose tags are **mirror and/or cyclic permutations** of tags of diagram already in the loop-basis are taken out.
- Additional custom filter to eliminate tadpoles and bubbles attached to external legs.

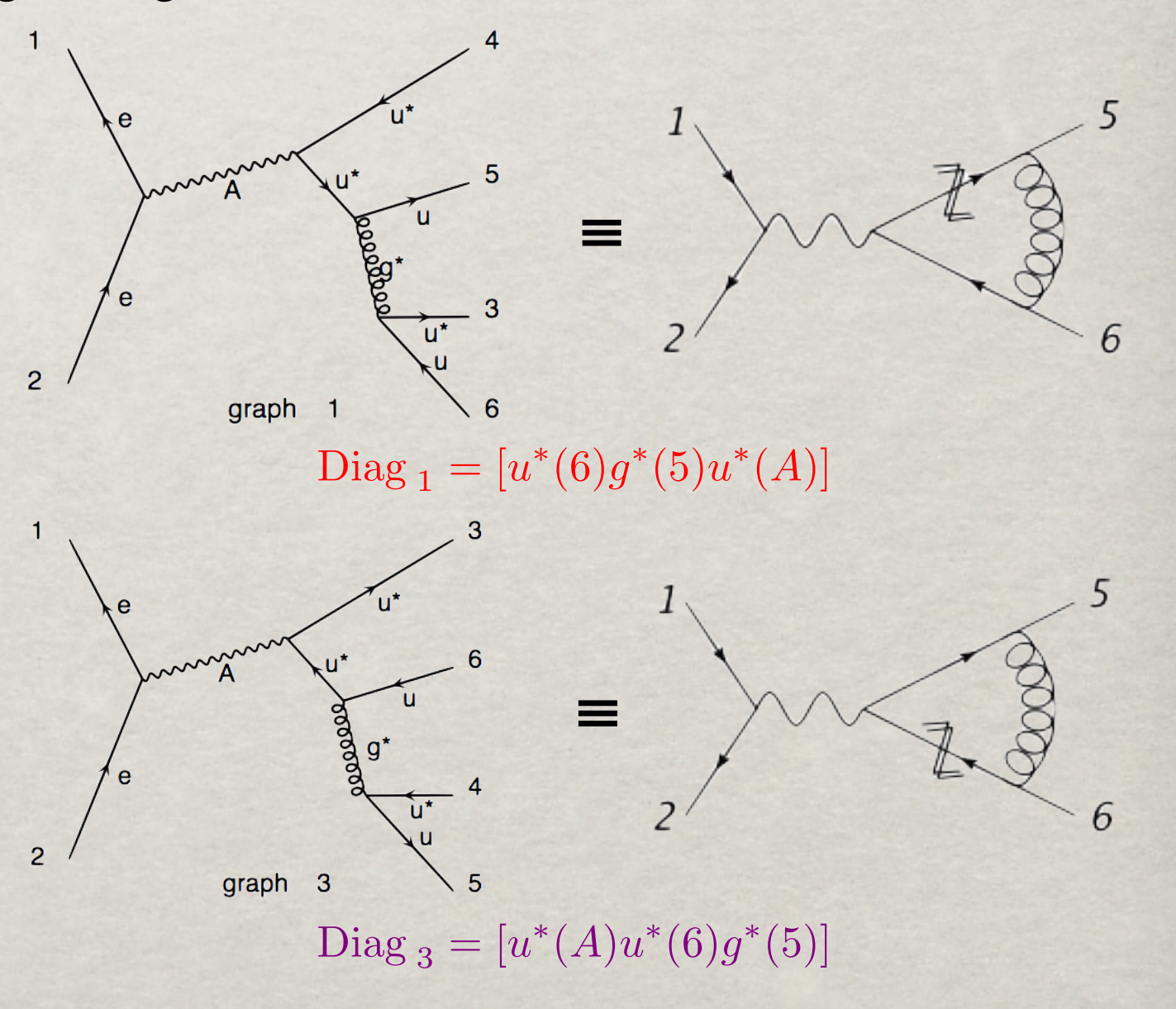

# **MADGRAPH**

The evolutive way of computing tree-diagrams

- First generates all tree-level Feynman Diagrams
- Compute the amplitude of each diagram using a chain of calls to HELAS subroutines

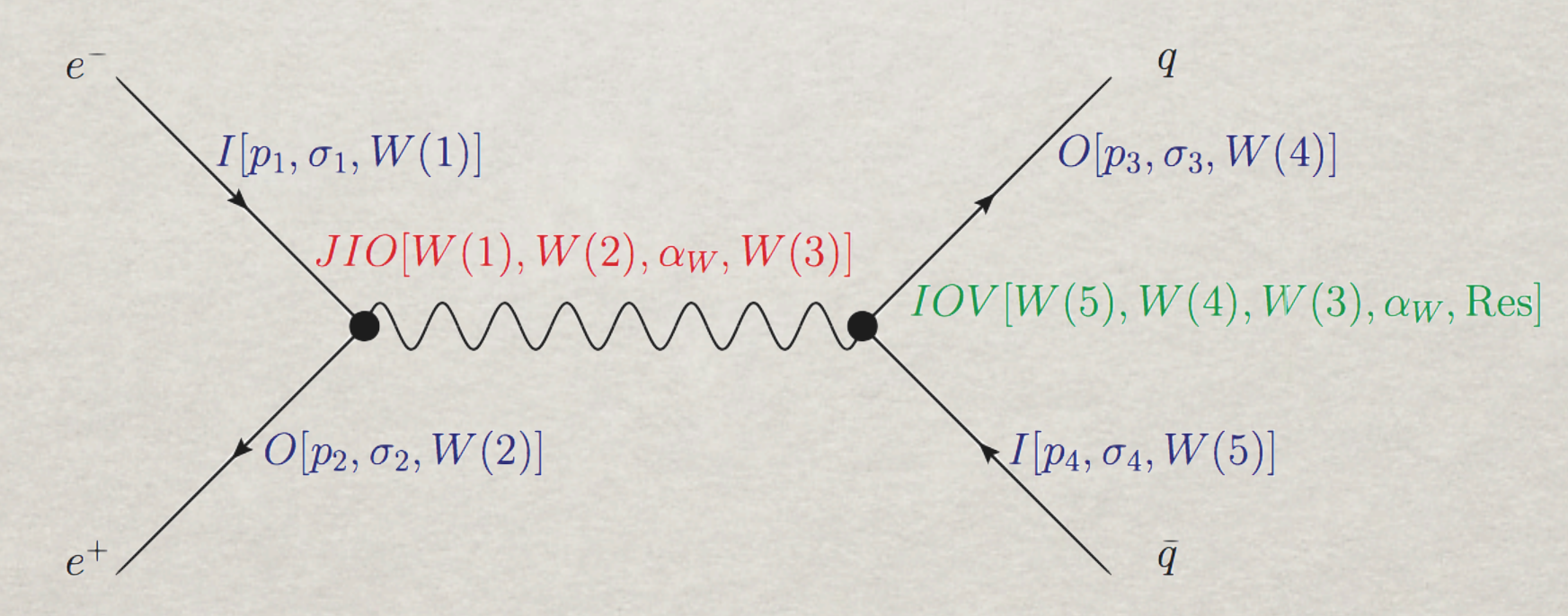

• Finally square all the related amplitude with their right color factors to construct the full LO amplitude

# CutTools

#### OR HOW TO COMPUTE LOOPS WITHOUT DOING SO

CutTools uses the OPP method for loop reduction at the integrand level

$$
\bar{q}^2 = q^2 + \tilde{q}^2 \qquad (q \cdot \tilde{q}) = 0 \qquad N(q) =
$$

$$
\bar{D}_i = (\bar{q} + p_i)^2 - m_i^2, \quad p_0 \neq 0 \, .
$$

$$
\int d^{(d)}\sigma^{V} = \int d^{(4+\epsilon)} \left( A(\bar{q}) + \tilde{A}(\bar{q}) \right)
$$

$$
A(\bar{q}) = \frac{N(q)}{\bar{D}_0 \bar{D}_1 \cdots \bar{D}_{m-1}} \left( \tilde{A}(\bar{q}) \to R2 \right)
$$

- **R2** can be obtained with a tree-level-like computation with special Feynman-Rules.
- $\cdot$  Evaluation of N(*q*) for different specific *q*'s allows to algebraically obtain the coefficients *a*, *b*, *c* and *d*
- Reconstruction of the  $\tilde{q}$  dependance of the  $\cdot \epsilon$ . numerator gives the cut-constructible part R1 of the finite part of the virtual amplitude

Valentin Hirschi, 4th september 2012 HP2@MPI

$$
= \sum_{i_0 < i_1 < i_2 < i_3}^{m-1} \left[ d(i_0 i_1 i_2 i_3) + \tilde{d}(q; i_0 i_1 i_2 i_3) \right] \prod_{i \neq i_0, i_1, i_2, i_3}^{m-1} D_i
$$
\n
$$
+ \sum_{i_0 < i_1 < i_2}^{m-1} \left[ c(i_0 i_1 i_2) + \tilde{c}(q; i_0 i_1 i_2) \right] \prod_{i \neq i_0, i_1, i_2}^{m-1} D_i
$$
\n
$$
+ \sum_{i_0 < i_1}^{m-1} \left[ b(i_0 i_1) + \tilde{b}(q; i_0 i_1) \right] \prod_{i \neq i_0, i_1}^{m-1} D_i
$$
\n
$$
+ \sum_{i_0}^{m-1} \left[ a(i_0) + \tilde{a}(q; i_0) \right] \prod_{i \neq i_0}^{m-1} D_i
$$
\n
$$
+ \tilde{P}(q) \prod_{i}^{m-1} D_i
$$

### Finite part =  $CC + R1 + R2$

# Handling BSM Models

#### UFO MODELS @ NLO

Additional features in UFO@NLO:

#### **CouplingOrder**

- expansion\_order  $\cdot \mathcal{E}$
- perturbative\_expansion  $\cdot \mathcal{E}$
- hierarchy  $\cdot \xi$ .

#### **CTVertices**

 $V_GGZA = CTVertex(name = 'V_GGZA',$ particles = [P*.*G*,* P*.*G*,* P*.*Z*,* P*.*A]*,*

 $color = [Tr(1, 2)^{7}],$  $lorentz = [L.R2_GGVV],$  $loop$  particles =  $[[[P.u], [P.c], [P.t]], [[P.d], [P.s], [P.b]]],$  $couplings = \{(0, 0, 0) : C.R2_GGZAup, (0, 0, 1) : C.R2_GGZAdown\},\$  $type = 'R2')$ 

#### counterterm

#### attribute to Parameters and Particles

 $Param.GS.counterterm = { (1, 0, 0) : CTParam.G_UVq.value,$ 

- (1*,* 0*,* 1) : CTParam*.*G UVb*.*value*,*
- (1*,* 0*,* 2) : CTParam*.*G UVt*.*value*,*
- (1*,* 0*,* 3) : CTParam*.*G UVg*.*value*}*

#### **CTParameters**

MyCTParam = CTParameter(name = 'MyCTParam' *,* type = 'real' *,*  $value = \{-1 : 'A', 0 : 'B'\}$ texname = 'MadRules')

#### Valentin Hirschi, 4th september 2012 HP2@MPI 17

### Automatic Language-independent Output OF HELICITY AMPLITUDE

**O. Mattelaer** *et al.* **, arXiv:1108.2041 [hep-ph]**

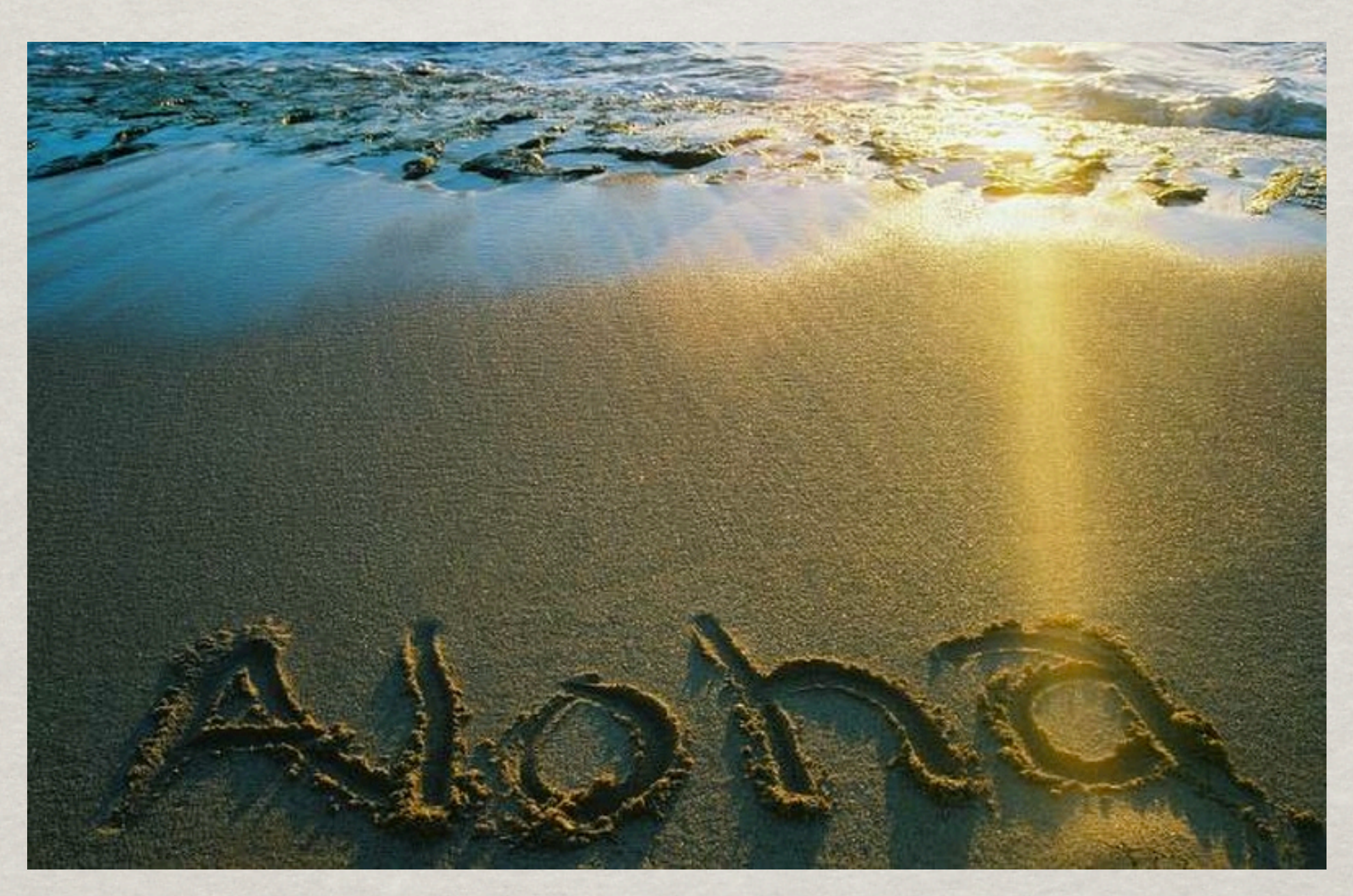

Valentin Hirschi, 4th september 2012 HP2@MPI 18

## FROM UFO TO MG5

### ALOHA translate a UFO Lorentz structure

 $VVVV6 = Lorentz(name = 'VVVV6',$  $spins = [3, 3, 3, 3],$ structure = 'Metric $(1,4)$ \*Metric $(2,3)$ -Metric $(1,3)$ \*Metric $(2,4)$ ')

### into pseudo-HELAS subroutine in a chosen language

VERTEX = COUP\*( $(V4(1)$ \*( $(V2(1)$ \*( $(0, -1)$ \* $(V3(2)$ \*V1(2))  $$+(0,-1)*(V3(3)*V1(3))+(0,-1)*(V3(4)*V1(4)))+(V1(1)*((0,1))$  $\frac{* (V3(2)*V2(2))+(0, 1)*(V3(3)*V2(3))+(0, 1)*(V3(4)*V2(4)))))}$  $$+( (V4(2)*(V8(2)*((0,-1)*(V3(1)*V1(1))+(0,1)*(V3(3)*V1(3)))$  $$+(0, 1)*(V3(4)*V1(4)))+(V1(2)*((0, 1)*(V3(1)*V2(1))+(0,$  $$-1)*(V3(3)*V2(3))+(0,-1)*(V3(4)*V2(4))))+(V4(3)*(V2(3))$  $\frac{1}{2}$  \*((0, -1)\*(V3(1)\*V1(1))+(0, 1)\*(V3(2)\*V1(2))+(0, 1)\*(V3(4)  $\frac{1}{2}$  \*V1(4))))+(V1(3)\*((0, 1)\*(V3(1)\*V2(1))+(0, -1)\*(V3(2)\*V2(2))  $$+(0,-1)*(V3(4)*V2(4))))+(V4(4)*((V2(4)*((0,-1)*(V3(1))$  $\frac{1}{2}$  \*V1(1))+(0, 1)\*(V3(2)\*V1(2))+(0, 1)\*(V3(3)\*V1(3))))+(V1(4)  $\frac{1}{2}$  \*((0, 1)\*(V3(1)\*V2(1))+(0, -1)\*(V3(2)\*V2(2))+(0, -1)\*(V3(3)  $$*V2(3))))))))$ END

Available in Python, C++ and F77

ALOHA available as a standalone release

Valentin Hirschi, 4th september 2012 HP2@MPI 19

### New on Aloha

• ALOHA is optimizing the way it does analytical computation

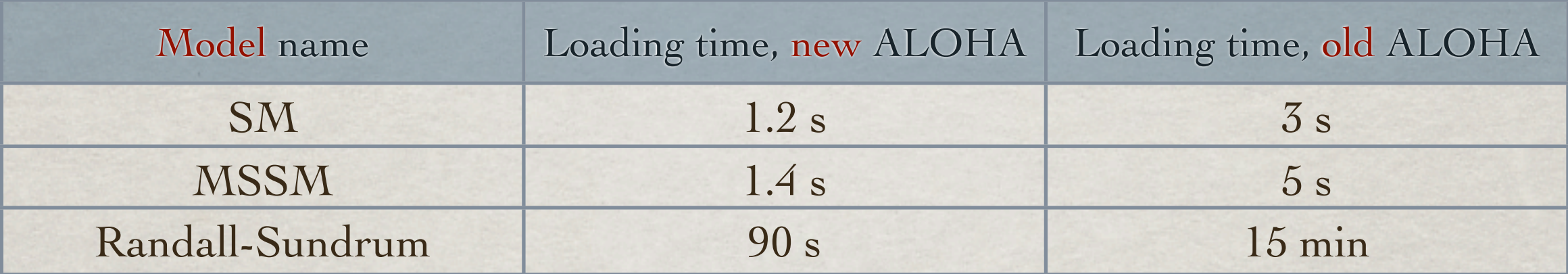

- Abbreviation usage improves compilation and running time (up to  $40\%$ )
- Possibility to create ALOHA subroutine from the MG5 shell

mg5> output aloha FFV1\_3

• New Outputs/Options in progress (Expected in the v2.0 public release)

Quadruple precision, Feynman Gauge, Spin 3/2, Complex Mass Scheme, Open Loops techniques, anomalous couplings

Valentin Hirschi, 4th september 2012 HP2@MPI 20

# Optimizations

Summing over helicities first, then reducing the matrix element squared.

$$
\mathcal{M} = \sum_{l=loop} 2\Re\left(\sum_{h=hel}\text{CT}\left[\int \frac{d^Dq\mathcal{N}_{l,h}}{D_0D_1\cdots D_{n-1}}\right]\mathcal{A}_h^*\right) \qquad \implies \mathcal{M} = \sum_{l=loop} 2\Re\left(\text{CT}\left[\int d^Dq\frac{\sum_{h=hel}\sum_{b=born}\mathcal{N}_{l,h}\mathcal{A}_{b,h}^*}{D_0D_1\cdots D_{n-1}}\right]\right)
$$

A*l* Also grouping together diagrams with the same denominator structures.

- $\rightarrow$  Result: Number of OPP calls decreases from  $N_{\text{loops}}$  x  $N_{\text{hels}}$  to  $N_{\text{loop\_topology}}$ !
- Exploit the open-loops[F.Cascioli,P.Maierhöfer,S.Pozzorini] technology.
	- ➥ Faster numerator evaluations.
	- **→ Optimal recycling of the loop wavefunctions.**
	- ➥ Remains flexible as ALOHA outputs the building blocks [Work by O.Mattelaer].
- Automatically numerically detect zero and CP-dependent helicity configurations.
- Efficient reconstruction the missing L-cut propagator. Numerator 2 times faster for the massless fermion loops and 3 times for massive ones.

### Overall speedup of a factor 10+ w.r.t ML4

# Further Optimizations

# FURTHER OPTIMIZATIONS

• Recycling wavefunction accross helicity configurations

 $e^{-}$  $O[p_3,\sigma_3,W(4)]$  $I[p_1, \sigma_1, W(1)]$  $UIO[W(1),W(2),\alpha_W,W(3)]$  $OV[W(5), W(4), W(3), \alpha_W, Res]$  $O[p_2,\sigma_2,W(2)]$  $I[p_4, \sigma_4, W(5)]$  $\bar{q}$ 

*Ex.* The same  $JIO[e^+, e^-]$  can be used for the two helicity configs of  $q \sim$ 

Thanks to open-loops, the loop wavefunctions can also be recycled.

# Further Optimizations

• Recycling wavefunction accross helicity configurations

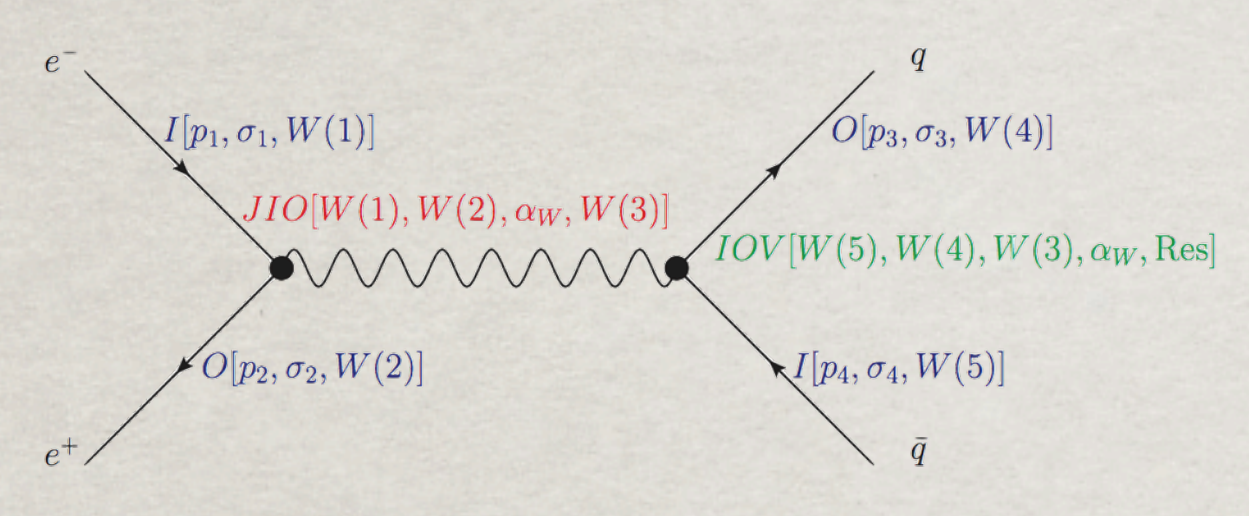

*Ex.* The same  $JIO[e^+, e^-]$  can be used for the two helicity configs of  $q \sim$ 

Thanks to open-loops, the loop wavefunctions can also be recycled.

• Grouping diagrams with similar denominator structures

$$
\int d^D q \frac{\mathcal{N}_A(q)}{\bar{D}_1 \bar{D}_{12} \bar{D}_{123} \bar{D}_{1234}} + \int d^D q \frac{\mathcal{N}_B(q)}{\bar{D}_1 \bar{D}_{12} \bar{D}_{1234}}
$$

$$
= \int d^D q \frac{\mathcal{N}_A(q) + \mathcal{N}_B(q) D_{123}}{\bar{D}_1 \bar{D}_{12} \bar{D}_{123} \bar{D}_{1234}}
$$

A given triangle and its corresponding box can be reduced at once!

*Ex:*  $g g > g g$  would require only six calls to OPP, one per box topology!

*But* tedious book-keeping and also needs care with dimensionality.

Only useful if dominated by OPP!

# Further Optimizations

• Recycling wavefunction accross helicity configurations

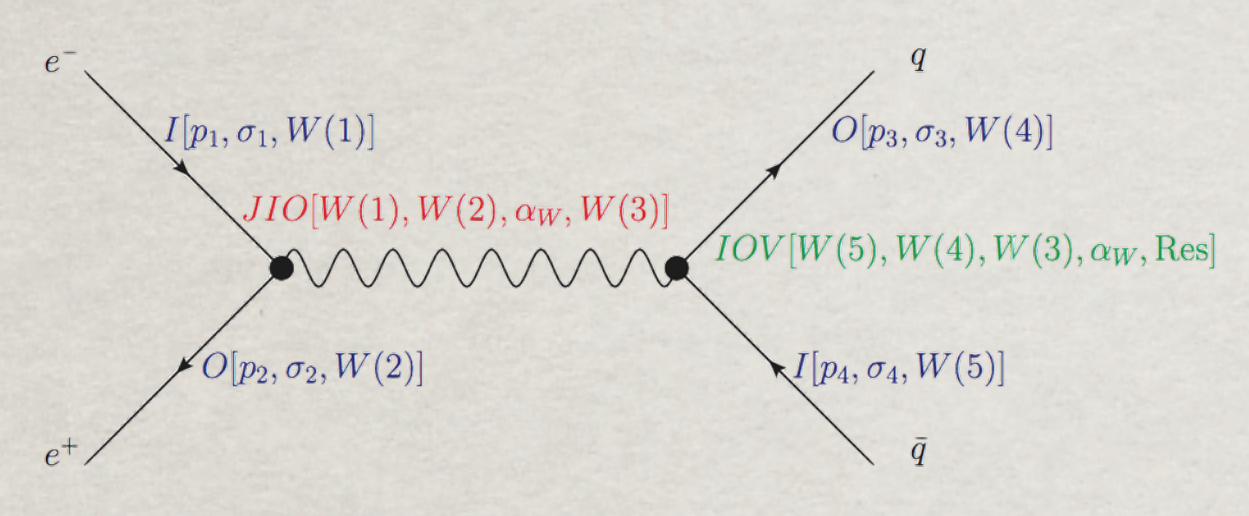

*Ex.* The same  $JIO[e^+, e^-]$  can be used for the two helicity configs of  $q \sim$ 

Thanks to open-loops, the loop wavefunctions can also be recycled.

• Grouping diagrams with similar denominator structures

$$
\int d^D q \frac{\mathcal{N}_A(q)}{\bar{D}_1 \bar{D}_{12} \bar{D}_{123} \bar{D}_{1234}} + \int d^D q \frac{\mathcal{N}_B(q)}{\bar{D}_1 \bar{D}_{12} \bar{D}_{1234}}
$$

$$
= \int d^D q \frac{\mathcal{N}_A(q) + \mathcal{N}_B(q) D_{123}}{\bar{D}_{12} \bar{D}_{123} \bar{D}_{123}}
$$

 $\bar{D}_1\bar{D}_{12}\bar{D}_{123}\bar{D}_{1234}$ 

A given triangle and its corresponding box can be reduced at once!

*Ex:*  $g g > g g$  would require only six calls to OPP, one per box topology!

*But* tedious book-keeping and also needs care with dimensionality.

Only useful if dominated by OPP!

• Linking MadLoop5 vs Tensor Integral Reduction (TIR).

# SPEED AND STABILITY

Valentin Hirschi, 4th september 2012 1994 HP2@MPI 23

HP2@MPI

### Benchmark with a case study

#### Four families of  $2 \rightarrow 2,3,4$  processes with n=0,1,2 gluons

- u u~  $\rightarrow$  t t~ + ng
- u u~  $\rightarrow$  w<sup>+</sup> w<sup>-</sup> + ng
- u  $d \sim \rightarrow W^+ g + n g$
- $g g \rightarrow t t \sim + n g$

### Same choice as in arXiv:1111:5206

#### Aim of the study

- Performance of processes of interest from LesHouches wish list
- Benchmark choice common among many codes: easier comparison
- Study of MadLoop5 scaling with leg multiplicity.

#### Running environnement

- Intel i5 2.8 GHz, only one core exploited
- gfortran -00, similar results with gfortran -05 and ifort

Valentin Hirschi, 4th september 2012 Seminar @ DESY 24

### CODE GENERATION

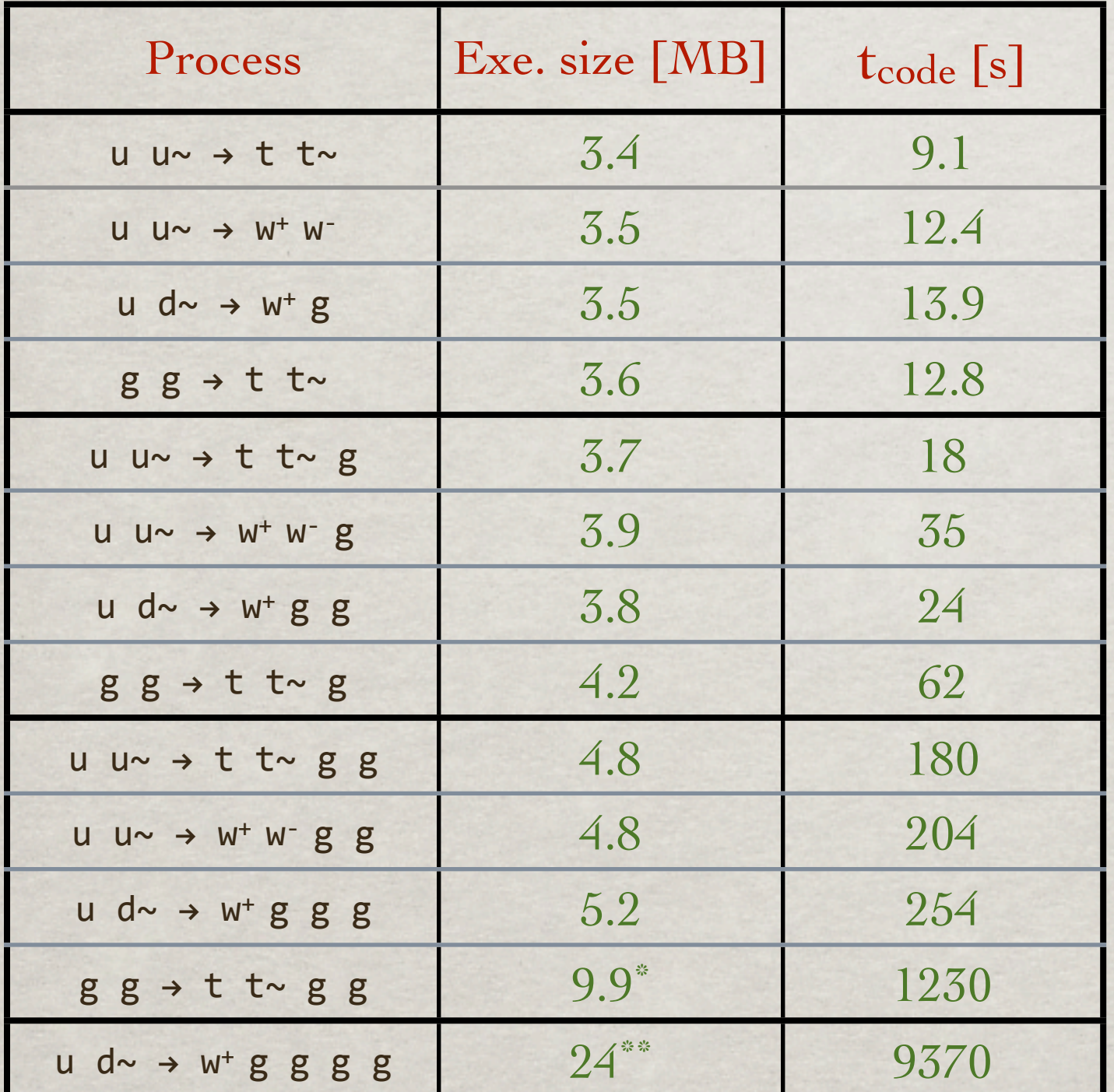

Executable size: **a few MB** Mild scaling with multiplicity.

Generation time **< 1 hour** Not a limiting factor.

> Could generate  $u$  d~  $\rightarrow$   $w^{+}$  g g g g or even  $g g \rightarrow g g g g g$

\*,\*\*: Color + helicity data = 25MB , 191 MB

### SPEED OF ONE-LOOP AMPLITUDES

#### Color summed, with OPP

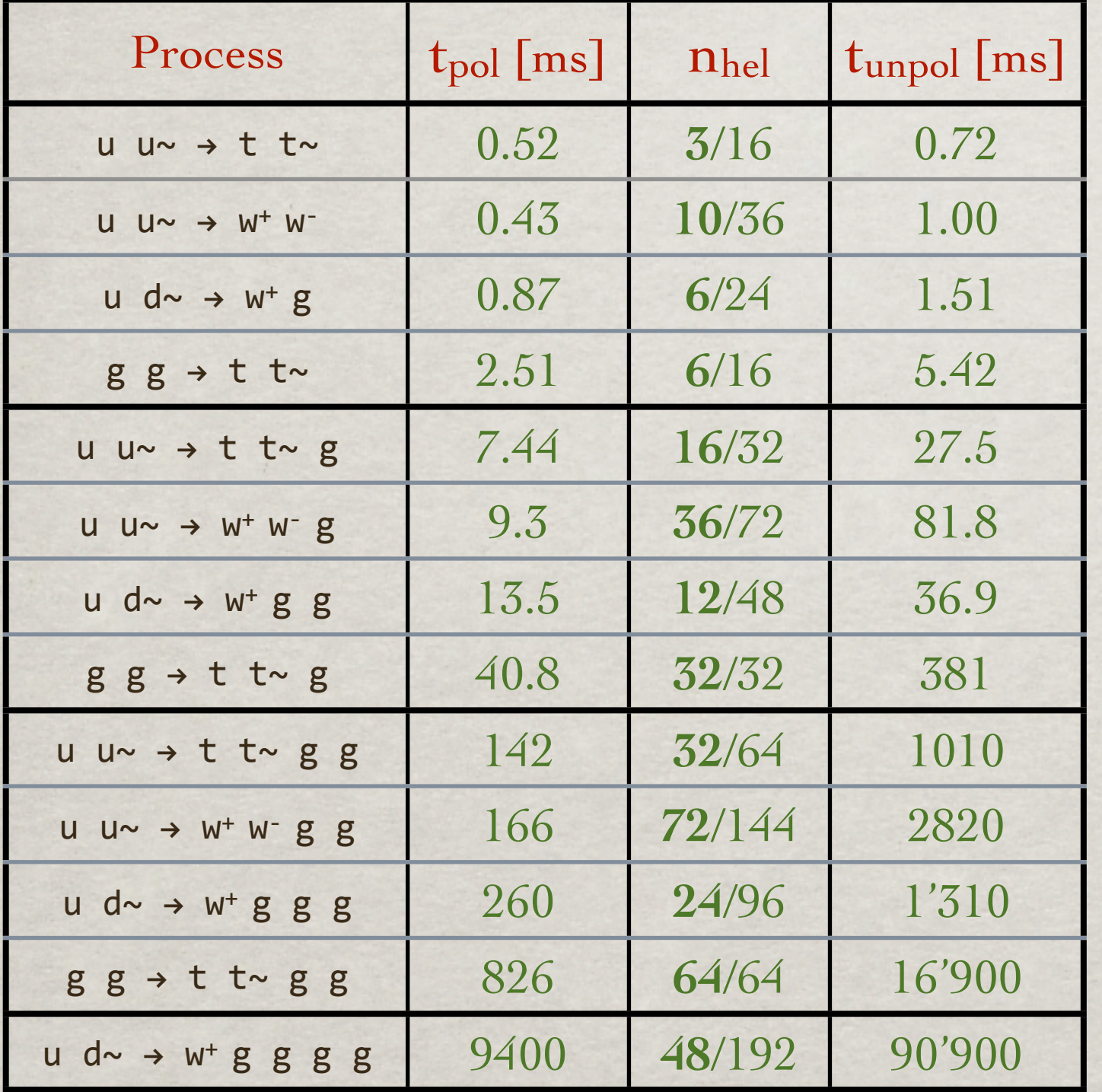

Polarized timing **competitive** t2→2 : t2→3 : t2→<sup>4</sup>≲ **1 : 40 : 800 ms**

Good enough for  $2 \rightarrow 3$ Unpolarized timing Might need further improvement for  $2 \rightarrow 4$ 

 **2** → **5** generation feasible Higher multiplicity

But evaluation is slow, so only useful to cross-check other codes (Ex.  $gg \rightarrow gggg$  successfully cross-checked vs NGluon[S. Badger])

### LINEAR SCALING WITH # LOOP DIAGS

Higher rank loops appearing at larger multiplicities are no obstacle!

#### MadLoop5 polarized eval. time per PS point

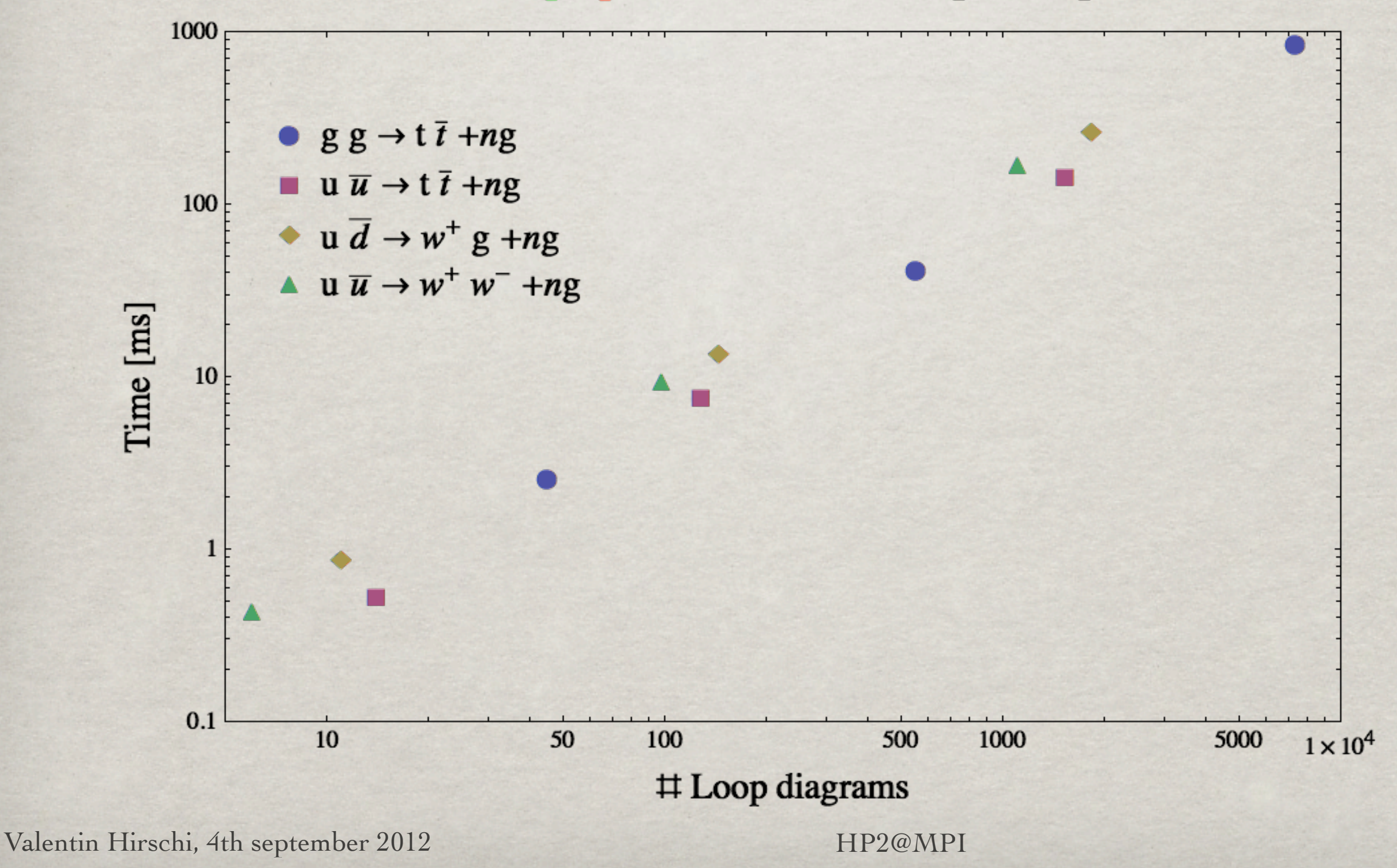

### NUMERICAL STABILITY WITH C

Double precision is not always enough!

Stability probed by two methods:

- Loop reading direction :  $D_0D_1...D_{n-1}D_n \rightarrow D_nD_{n-1}...D_1D_0$ 
	- $\rightarrow$  Advantage: The coefficients of  $N(q)$  need not be recomputed.
- Two PS point rotations :  $(E, x, y, z) \rightarrow (E, z, -x, -y)$  and  $(E, x, y, z) \rightarrow (E, -z, y, x)$

Fraction of points with less than 3 digits accuracy:

 $2 \rightarrow 2 \leq 10^{-5}$  %  $2 \rightarrow 3$  ~ 0.01 %  $2 \rightarrow 4 \sim 7 \%$  (!)

Further investigation necessary for  $2 \rightarrow 4$ .

### Numerical stability with OPP

2 > 4, problems ahead...

### Stability plot for  $g g \rightarrow t \bar{t} + n g$

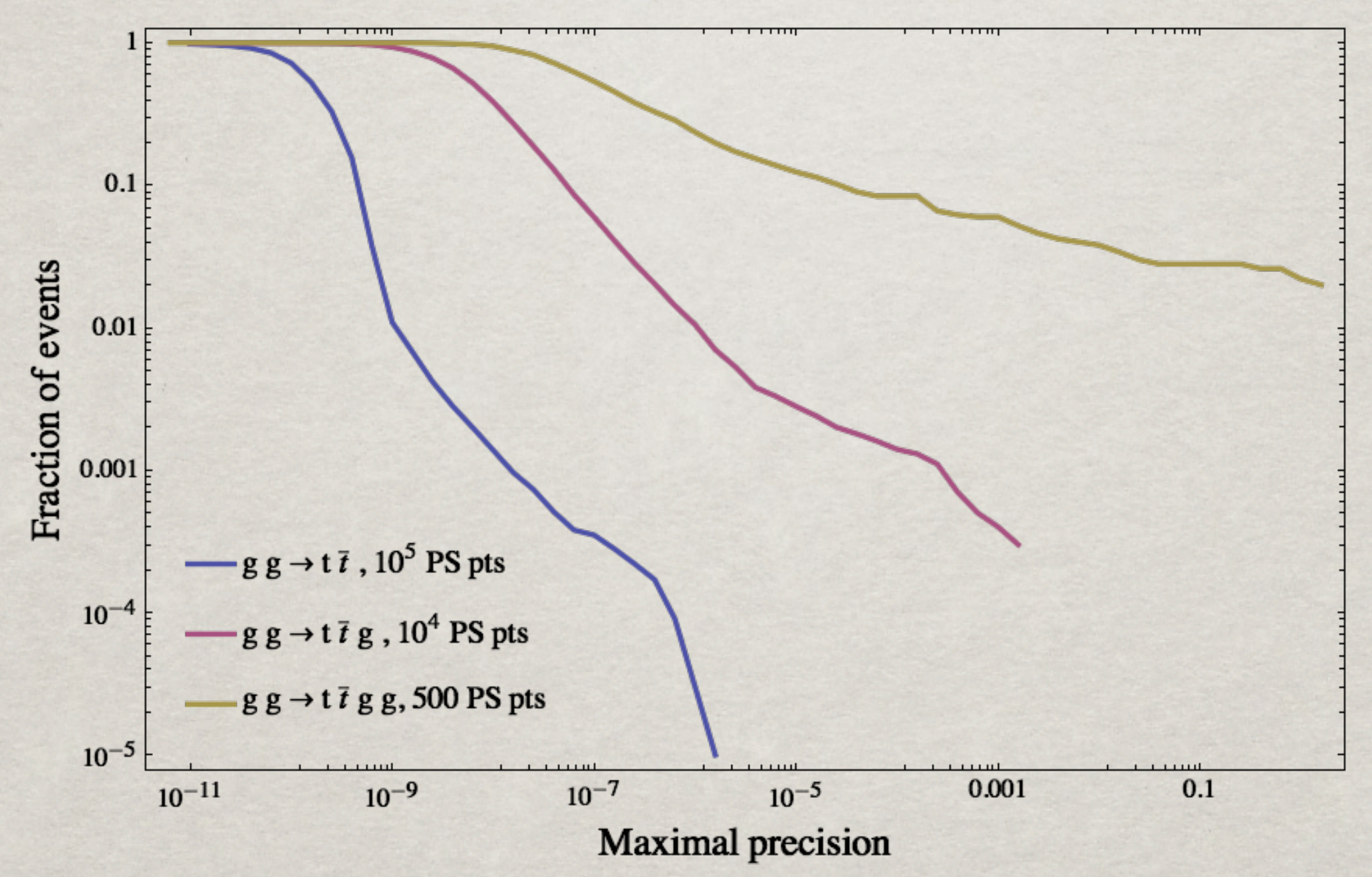

Uniformly distributed points with  $\sqrt{s} = 1 \text{TeV}$ ,  $p_t > 50 \text{ GeV}$  and  $\Delta R_{ij} > 0.5$ 

### Numerical stability with OPP

Quadruple precision solves

- ➞ In general, accuracy is **worse** than with Tensor Integral Reduction
- ➞ Quadruple precision cures the Unstable PS (UPS) points but...
	- ... is 100 times slower! (This is for complete qd, but double-double would be only 8 times slower)  $\blacktriangleright$  So  $1\%$  of UPS is already enough to double the integration time.
	- ... a very (very) small fraction of the points will remain unstable. ➥ What to do with these Exceptional PS points (EPS)?
- ➞ Need to assess that the stability tests used are accurate.
- $\rightarrow$  Also need to investigate possible correlation between small weight of the ME and the unstability of its evaluation.

# MADLOOP V4 TO V5

#### Great improvements

 $\checkmark$  = non-optimal  $\checkmark$  = done optimally  $\checkmark$  × = not done  $\checkmark$  = not done YET

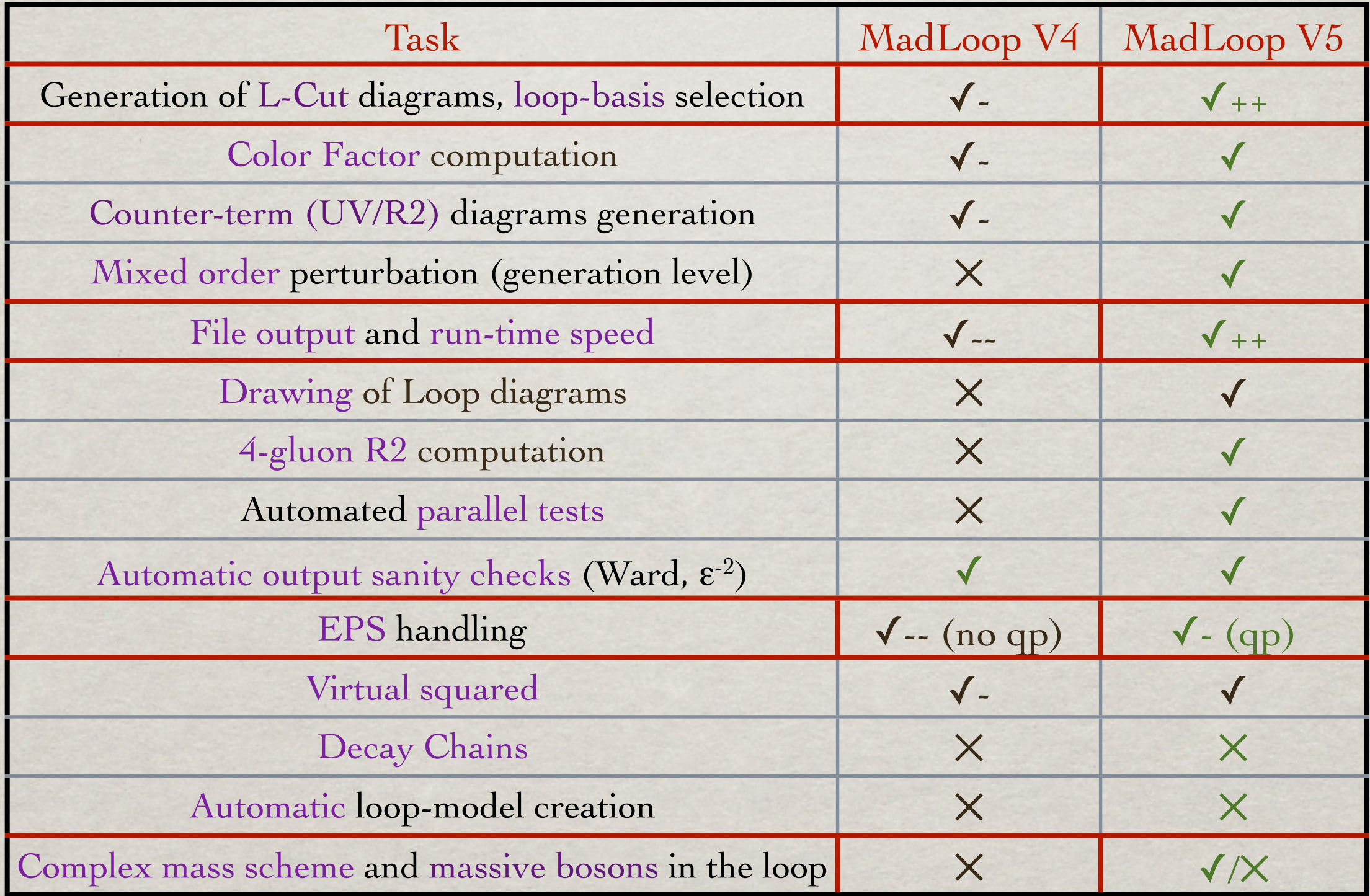

# FUTURE PLANS AND conclusion

Valentin Hirschi, 4th september 2012 1992 HP2@MPI 32

HP2@MPI

# NEXT ON PIPE-LINE

- Complete the Stability study of MadLoop5.
- Publicly release MadGraph5 v2.0!
- Exploit the tool for phenomenology studies.
- Implement a UFO loop model for ElectroWeak corrections.
- Implement some of the further optimizations discussed
- Automatic Loop UFO Model generation with FeynRules
- Decay chains specifications
- Case-study SUSY ? (If not already irrelevant by then)

### thought-to-be Final Word

BE READY TO TRY THE MADGRAPH V2.0 BY YOURSELF

### **MadLoop5** in **MadGraph5 v2.0**, a new 1-loop generator

- Numerical, diagrammatic, some recursive features
- Open-loops method exploited, *i.e.* loop-momentum polynomials
- PUBLIC release very soon (keep an eye on [launchpad.net/madgraph5\)](https://launchpad.net/madgraph5)

**User-friendly, Automated, Flexible, Unique framework**

- BSM model covered thanks to UFO and ALOHA flexibility.
- User-friendly thanks to MG5 interfaces.
- Fully automated, from the hard process output to event generation.

**Fast, Stable**

- Fast enough to cover today's processes of interest,  $2 \rightarrow 4$  takes  $O(1s-3s)$
- Stable thanks to quadruple precision when needed.

# THANKS

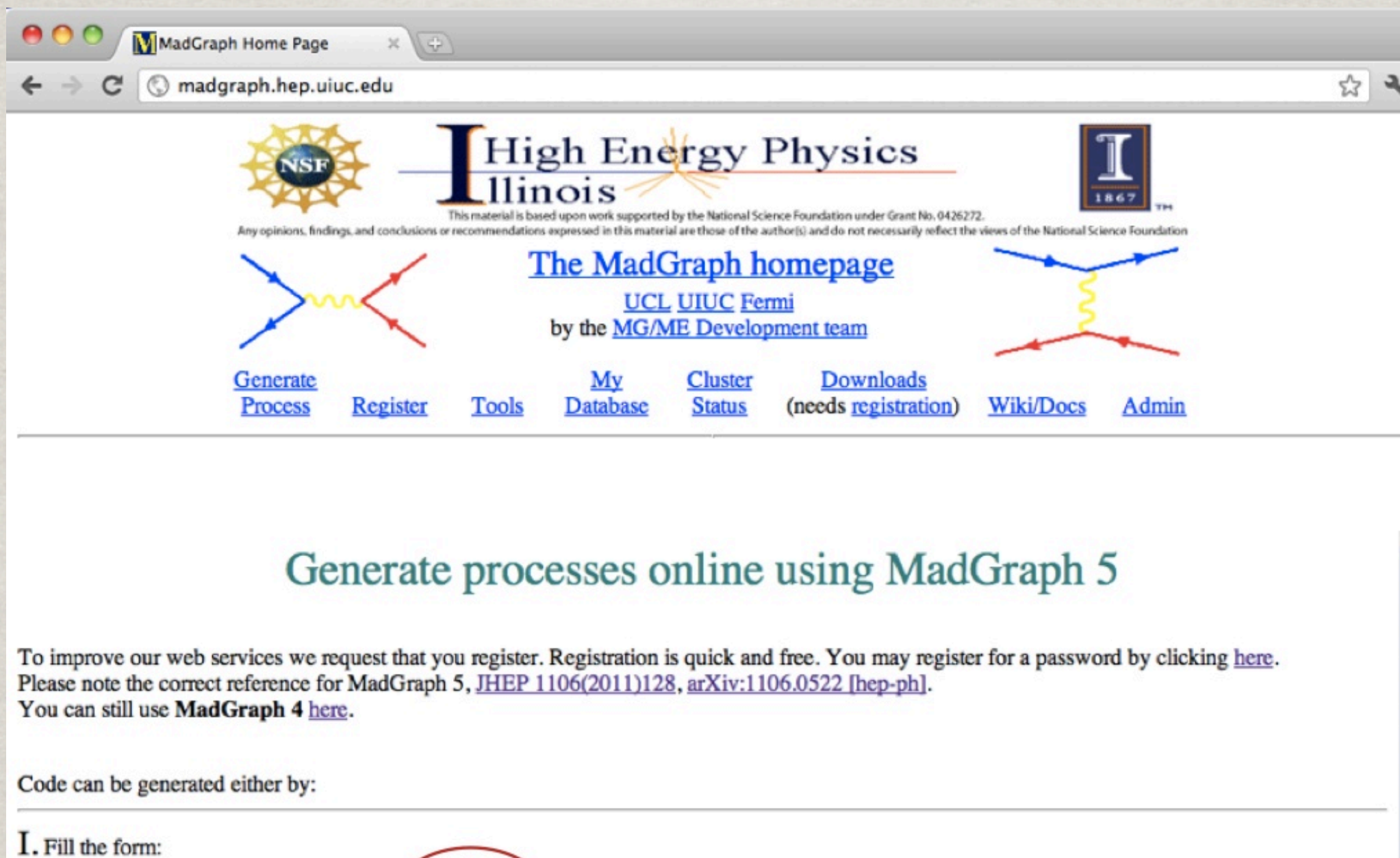

 $\circ$  ro **Model descriptions** Model:  $\left| \cdot \right|$ SM We are very soon there! © NLO **Examples/format Input Process:** Example:  $p p > w + j j QED = 3$ ,  $w + > 1 + v1$ p and j definitions:  $[p=j=d \cup s \cup d \sim u \sim s \sim c \sim g$ sum over leptons:  $[1 + e^+, m u + t a^+; 1 - e^-, m u - t a^-; v] = ve, v m, vt; v1 - v e^-, v m-, vt - \frac{1}{v}$ Submit

## Additional Slides

Valentin Hirschi, 4th september 2012 HP2@MPI

Friday, September 7, 2012

36

### PROCESS DETAILS

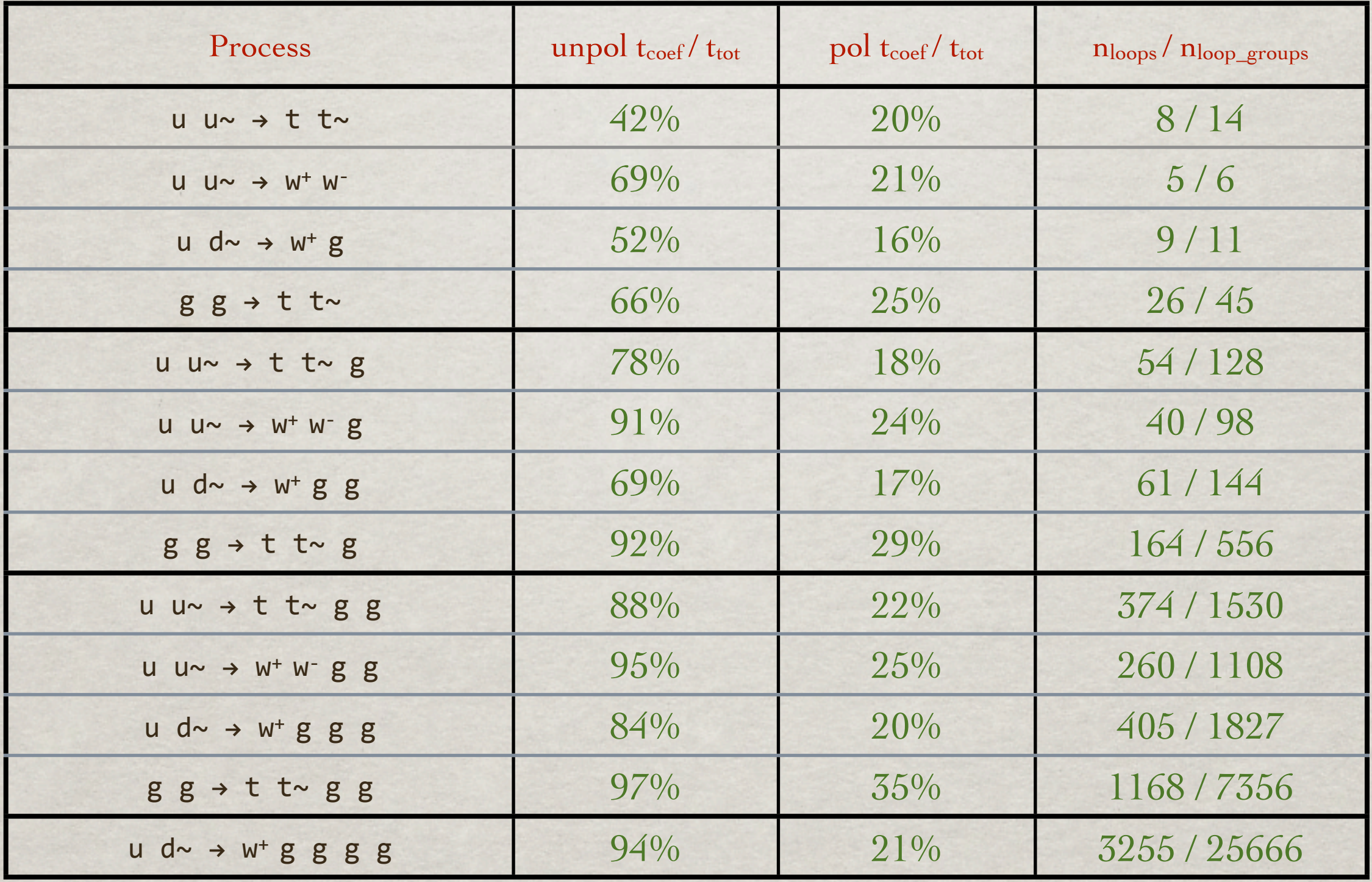

### Default vs Open-loop timings

#### MadLoop5 opt vs default polarized eval. time per PS point

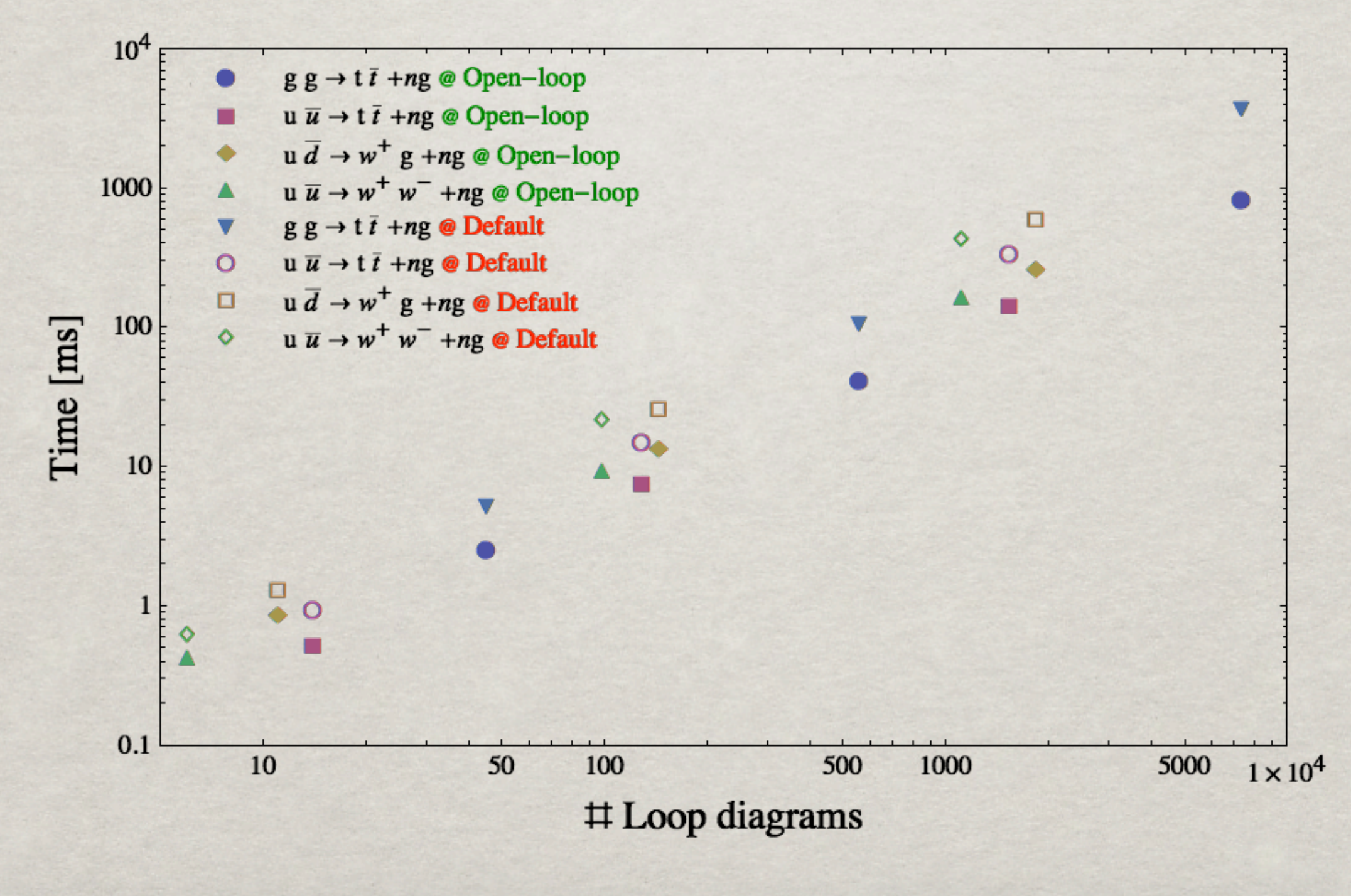